# Файлы в Си

### Тип доступа к файлам

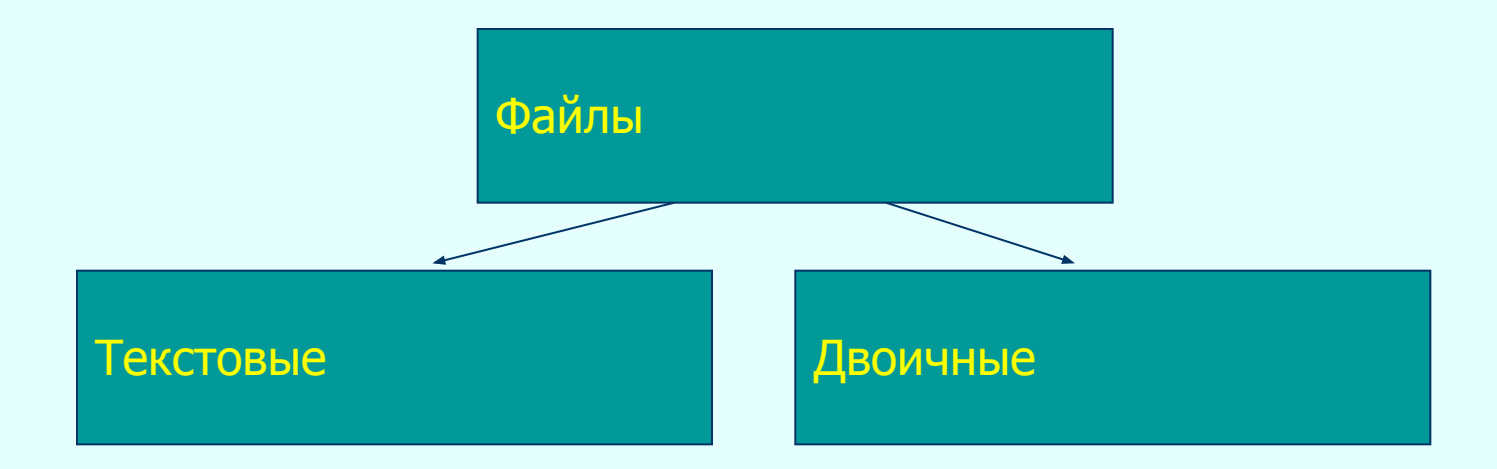

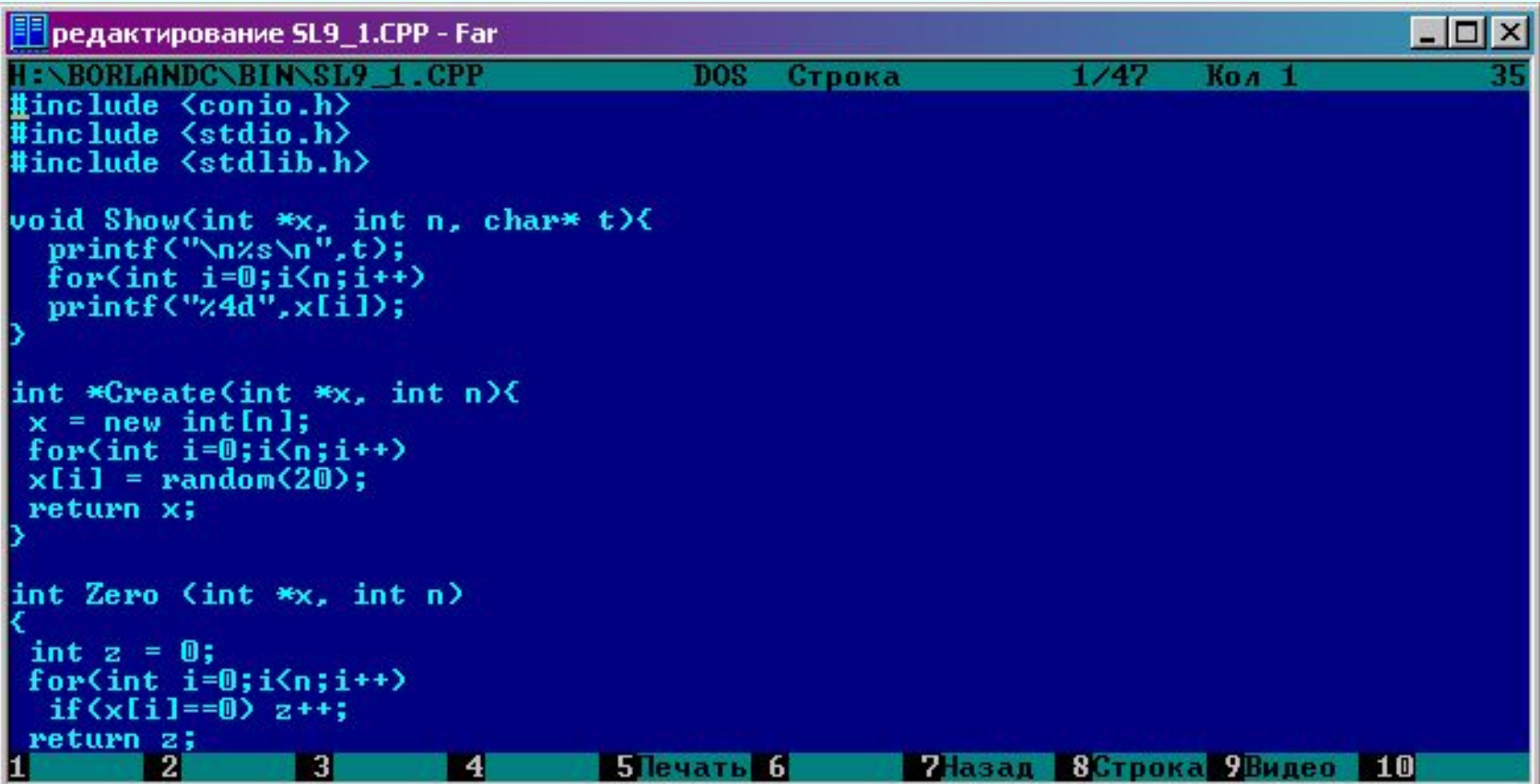

| <mark>■</mark> просмотр SL9\_1.CPP - Far

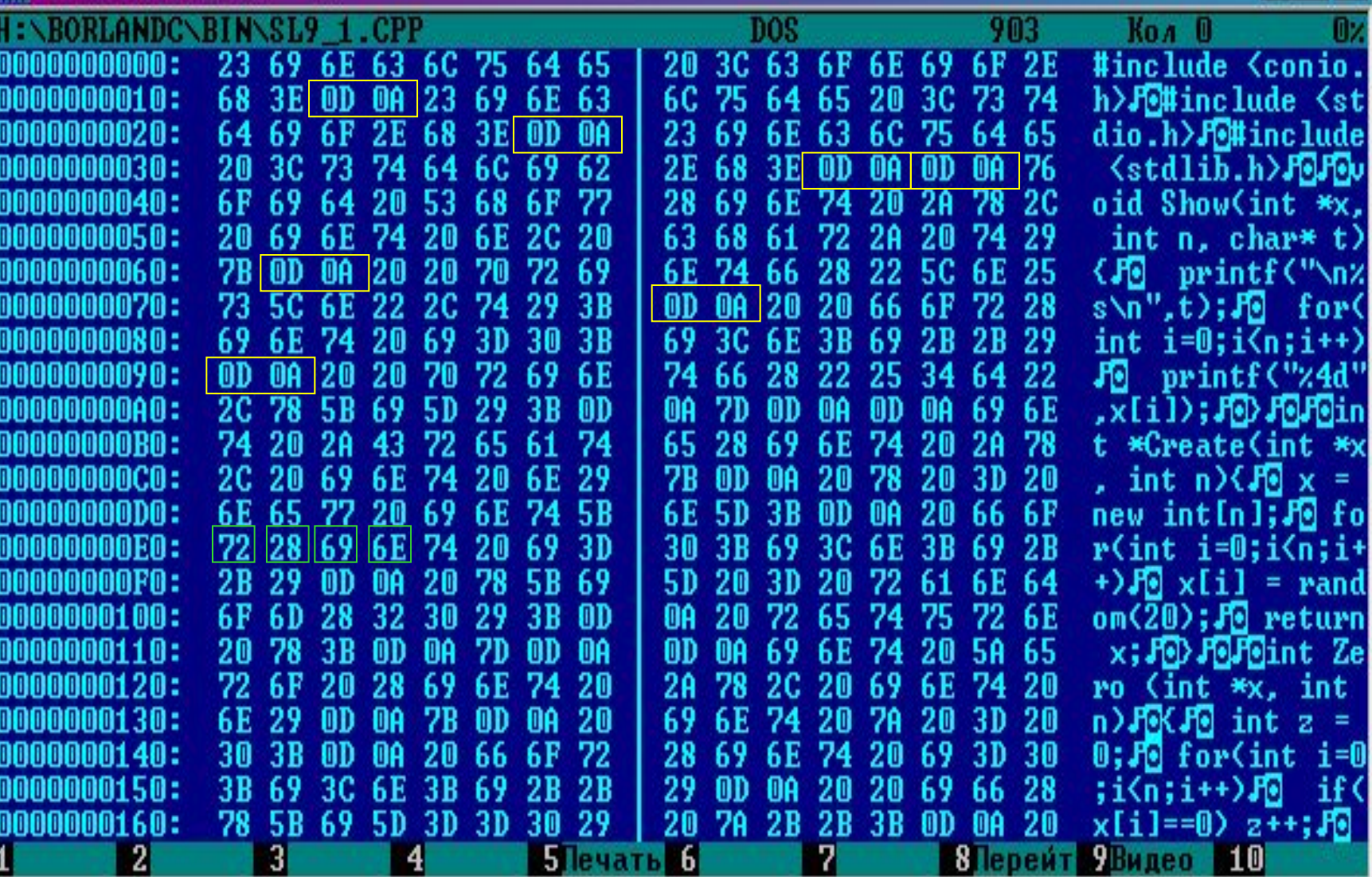

 $\Box$ 

#### Тип доступа

вызов функции создания (открытия) файла

изменение переменной \_fmode (stdio.h)

O\_TEXT O\_BINARY

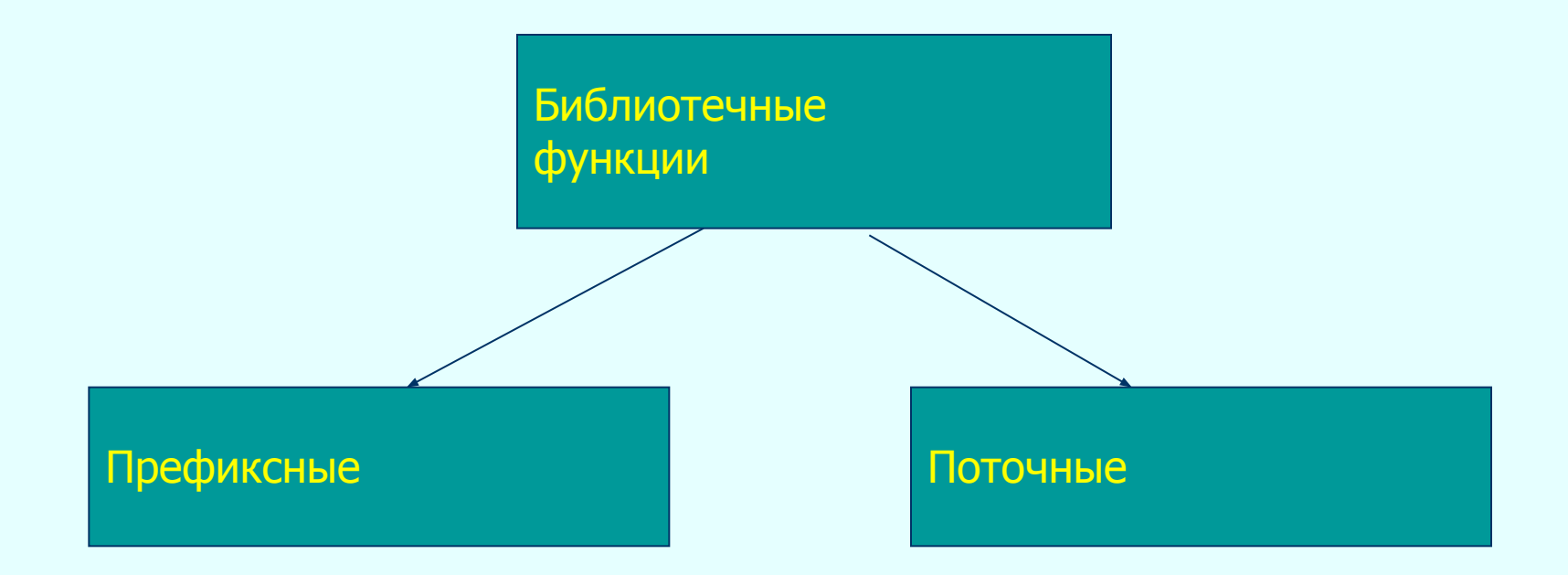

#### Открытые файлы операционной системы

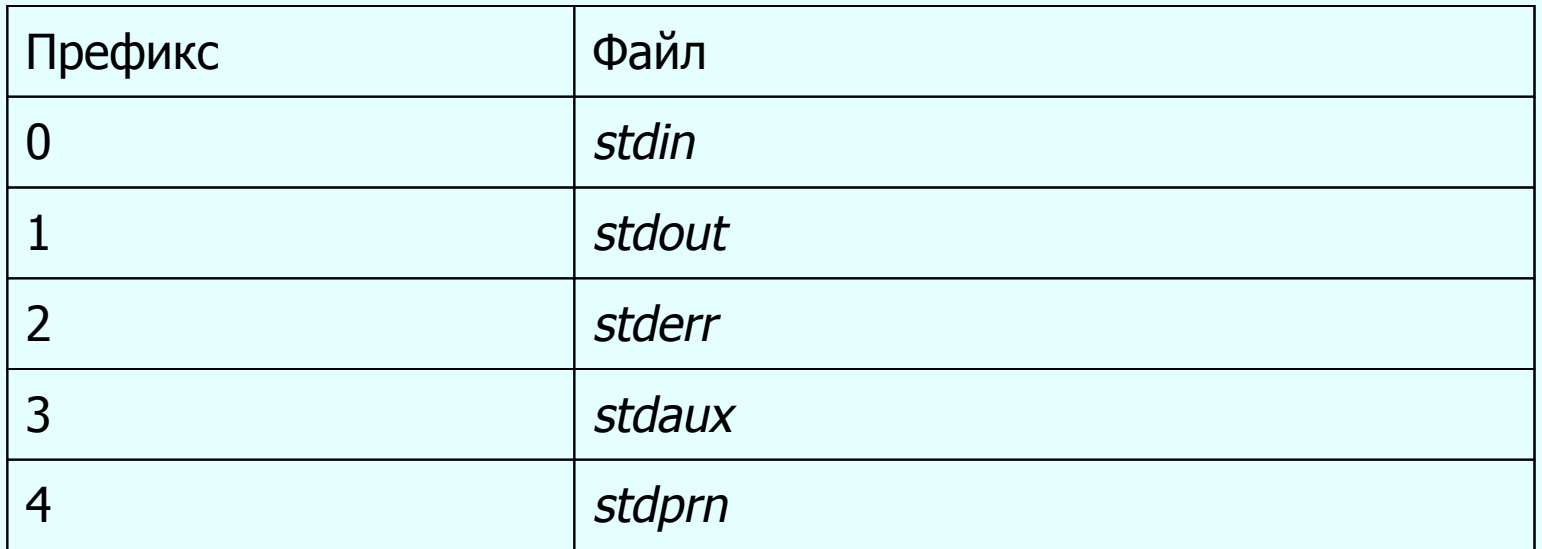

### Механизм чтения из файла

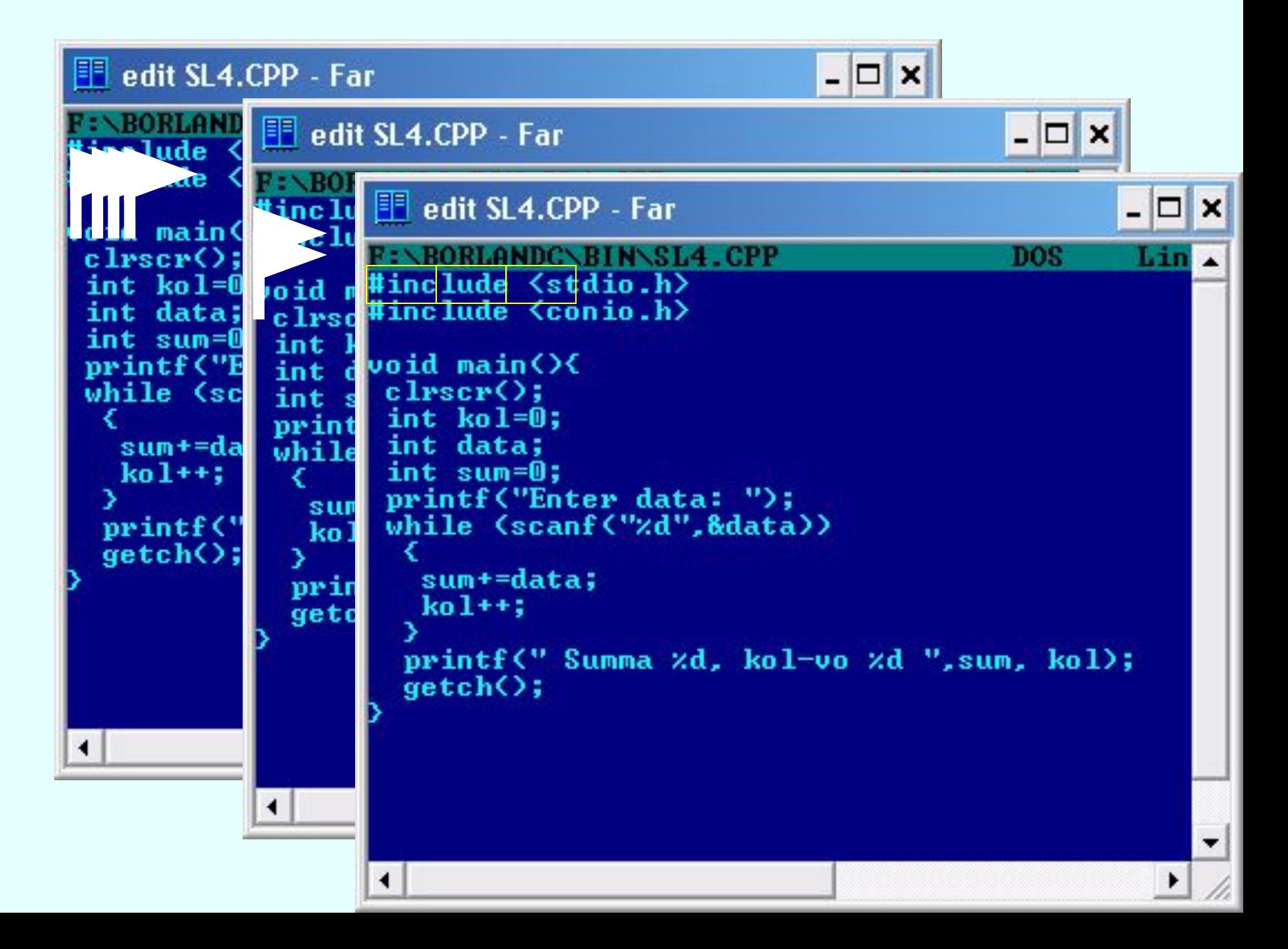

### Механизм записи в файл

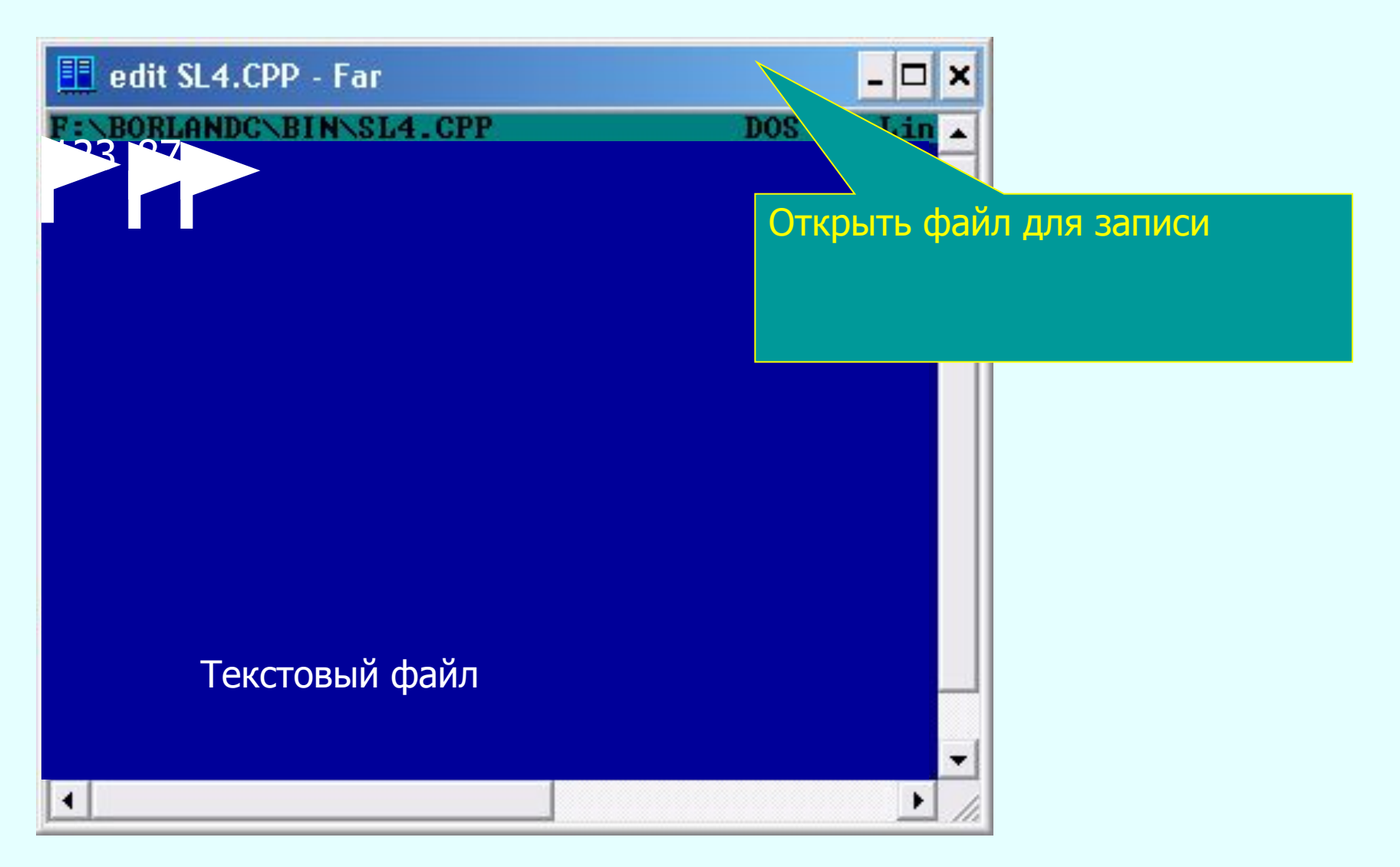

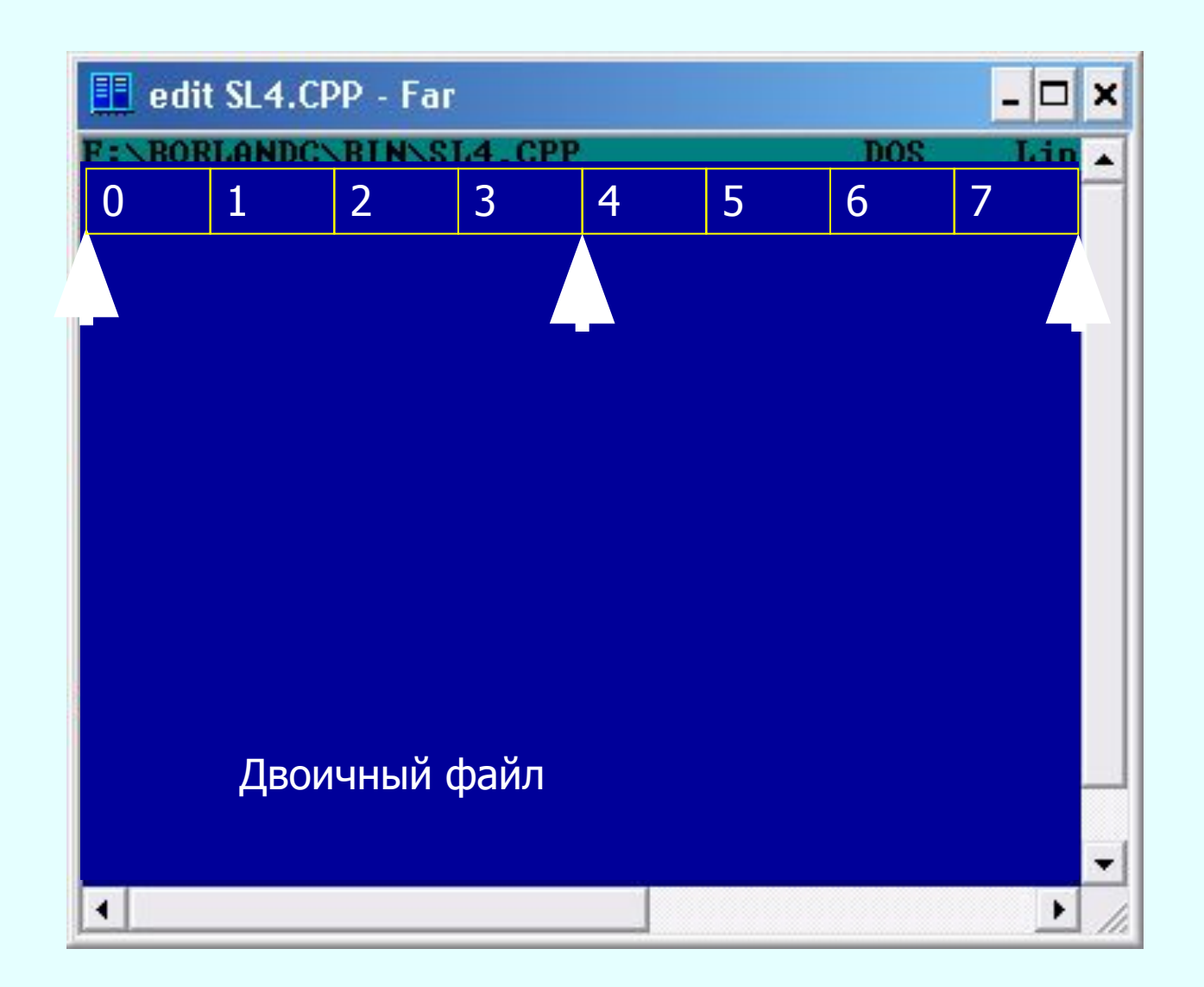

# Функции для поточного доступа к файлам

- Функции поточного ввода-вывода называют стандартными функциями ввода-вывода.
- Си создает внутреннюю структурную переменную по шаблону FILE (stdio.h).

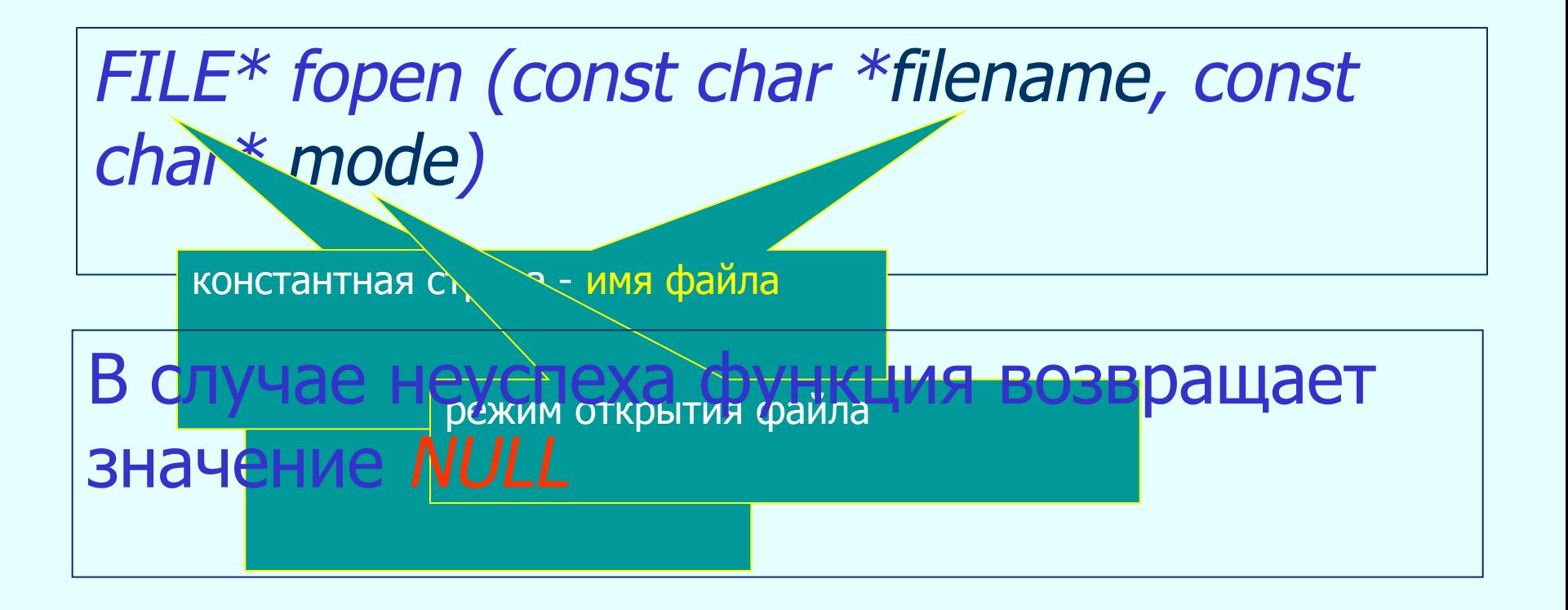

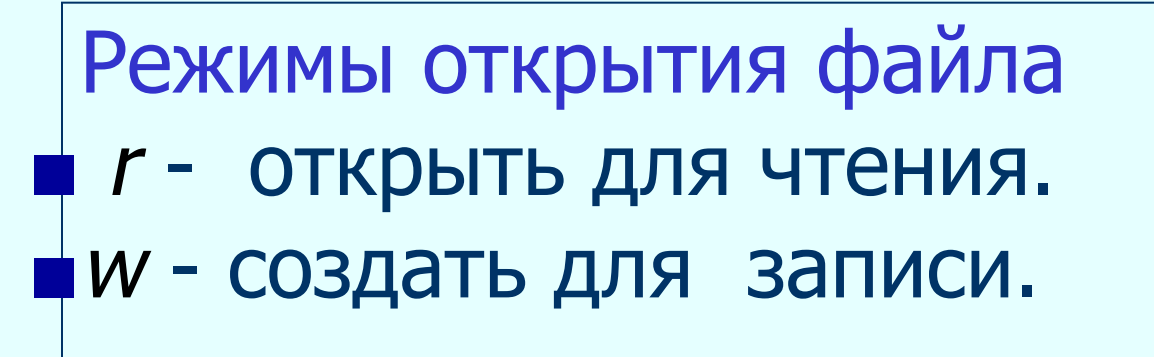

- *■* a открыть файл для обновления, открывает файл для записи в конец файла или создает файл для записи, если файла не существует.
- *■* r+ открыть существующий файл для корректировки (чтения и записи).
- *W+ -* создать новый файл для корректировки (чтения и записи).
- *■* a+ открыть для обновления; открывает для корректировки (чтения и записи) в конец файла, или создает, если файла не существует.
- *■* t открыть файл в текстовом режиме.
- **b** открыть файл в двоичном режиме.
- *■* По умолчанию установлен текстовый режим доступа к файлу.
- $\blacksquare$  Режимы  $t$  и  $b$  указываются вторыми символами в строковой переменной mode, например "r+b" .

### Проверка корректности открытия файла:

```
int main(int argc, char *argv[])
{ system("chcp 1251");
  FILE *f;
 char name [] = "prim.txt";
   if ((f = \text{fopen}(\text{name}, \text{"rb"}))==NULL) {
             printf( "File not found "); 
            system("PAUSE"); }
       else printf( "Ok... ");
    system("PAUSE"); 
   return EXIT_SUCCESS; }
```
- *int fclose(FILE \*fp) -* закрывает файл *fp*, при успешной работе возвращает 0, при неуспешной EOF).
- *■* int closeall(void) закрывает все файлы, открытые в программе, при успешной работе возвращает число закрытых потоков, при неуспешной - EOF.
- *■* FILE \*freopen(const char \*filename, const char\* mode, FILE  $*$ stream) – закрывает поток stream, открывает поток filename с новыми правами доступа установленными в mode. Если потоки разные, то происходит переадресация потока stream в поток filename.

```
...char name[] = "prim.txt";
int n;FILE *f:
printf( "Введите целое число n: ");
scan f("%d", \&n);freopen(name,"wt", stdout);
for (int i=0;i<n;i++)
 printf("%d\n',i);fclose(f);
system("PAUSE");
return EXIT SUCCESS; ...
```
- *■* ch = fgetc( <указатель на файл>) возвращает символ *ch* из файла, с которым связан указатель.
- *■* ch = getc( <указатель на файл>)  возвращает символ *ch* из файла, с которым связан указатель.
- *■* fputc(ch,<указатель на файл>) записать символ ch в указанный файл.
- *■* putc(ch,<указатель на файл>) записать символ ch в файл.
- *■* fgets(str, n, <указатель на файл>)  прочитать строку str, длиной <sup>n</sup> символов, или до первого встреченного \n из указанного файла.
- *■* fputs(str, <указатель на файл>) записать строку str, в файл. Символ перевода на другую строку в файл не записывается. *■* fscanf( <указатель на файл>, управляющая строка, ссылка) – универсальная функция считывания из текстового файла. fscanf(f,"%d",&n)
- *■* fread(ptr,size,n,<указатель на файл>)  считывает <sup>n</sup> элементов размером size в область памяти, начиная с ptr. В случае успеха возвращает количество считанных элементов, в случае неуспеха – EOF.
- *■* fwrite(ptr,size,n,<указатель на файл>) записывает *n* элементов размером size из памяти, начиная с ptr в файл– в случае успеха возвращает количество записанных элементов, в случае неуспеха – EOF.
- *■* fprintf( <указатель на файл>, управляющая строка, [список аргументов] ) – форматированный вывод в файл.

функции прямого доступа к файлу

*■* rewind( <указатель файла>) **–** установить указатель файла на начало файла.

■ *int fseek( <указатель файла>*, offset fromwheare) - установить указатель чтениязаписи файла на позицию offset, относительно позиции fromwheare.

значения fromwheare SEEK\_END – от конца файла, SEEK\_SET – от начала файла, SEEK\_CUR – от текущей позиции.

- *■* long int n = ftell ( <указатель на файл>) в переменную п передать номер текущей позиции в файле.
- *■* int z = fgetpos ( <указатель файла>, npos) в динамической памяти по адресу npos записать номер текущей позиции в файле, в случае успеха функция возвращает 0; в противном случае – любое ненулевое число.
- *■* int unlink ( <имя файла>) удаление файла, при успехе функция возвращает 0, при неуспехе - -1.
- *■* int rename( <старое имя>,<новое имя>) переименованиие файла, при успехе функция возвращает 0, при неуспехе - -1.
- *■* int feof ( <указатель на файл>) возвращает 0, если конец файла не достигнут, любое ненулевое число, если достигнут.

int ferror( <указатель на файл>) возвращает ненулевое значение, если при работе с файлом возникла ошибка,  $0 - B$  противном случае.

### Примеры работы с файлами

Запись данных в текстовый файл

Пример 1. Создать вещественный массив случайным образом и сохранить его в текстовом файле.

```
\#include <conio.h>
int main(int argc, char *argv[])
   int n;
  FILE *f;
   int flag = 1;
   char name[25];
```

```
system("chcp 1251");
// Создадим цикл, позволяющий корректировать ввод
// имени файла
 do
 {<br>{
 printf( "Введите имя создаваемого файла: ");
 scanf("%s",name);
// Попытка открыть файл для чтения. Если такой файл 
// уже существует, то задать вопрос пользователю
if ((f = fopen(name, "r"))!= NULL) {
    // Заменить существующий файл?
```
printf("Файл уже существует. Заменить? (y/n)"); char  $ch = getch()$ ; // Если пользователь нажал кнопку «n», очистить // экран, вернуться к началу цикла if (ch == 'n') { system("cls"); continue; }

// В этот блок программы управление попадет только // если пользователь подтвердил замену или задал имя // несуществующего файла.

// Создать файл.

}

if  $((f=fopen(name, "w")) = = NULL)$ 

{<br>} printf("Ошибка создания файла"); system("PAUSE");

break;

}<br>*}* printf("\nВведите размерность массива: "); scanf("%d",&n); for(int  $i=0$ ; $i<$ n; $i++$  ) { float  $y = rand()$ <br>%100/(rand()%50+1.)-rand()%30; // На одной строке файла печатать только 10 // элементов. if ( $i$ >=10&&i%10==0) fprintf(f,"\n"); fprintf(f,"%8.3f",y); } // Закрыть файл. fclose(f);

// Закончить цикл

flag  $= 0$ ; } while (flag); printf("Файл создан. "); system("PAUSE"); return EXIT\_SUCCESS; }<br>*}* 

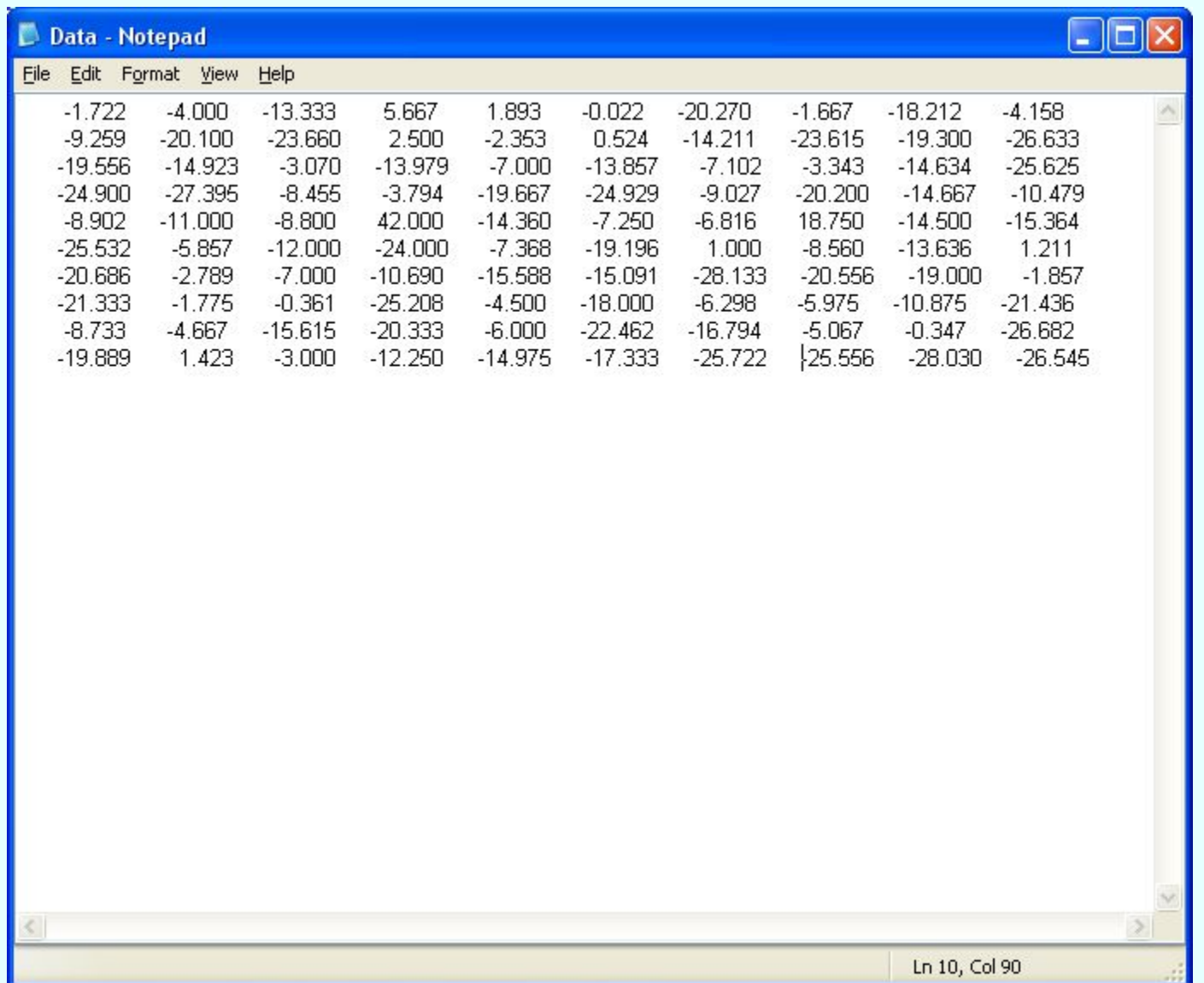

### Чтение данных из текстового файла

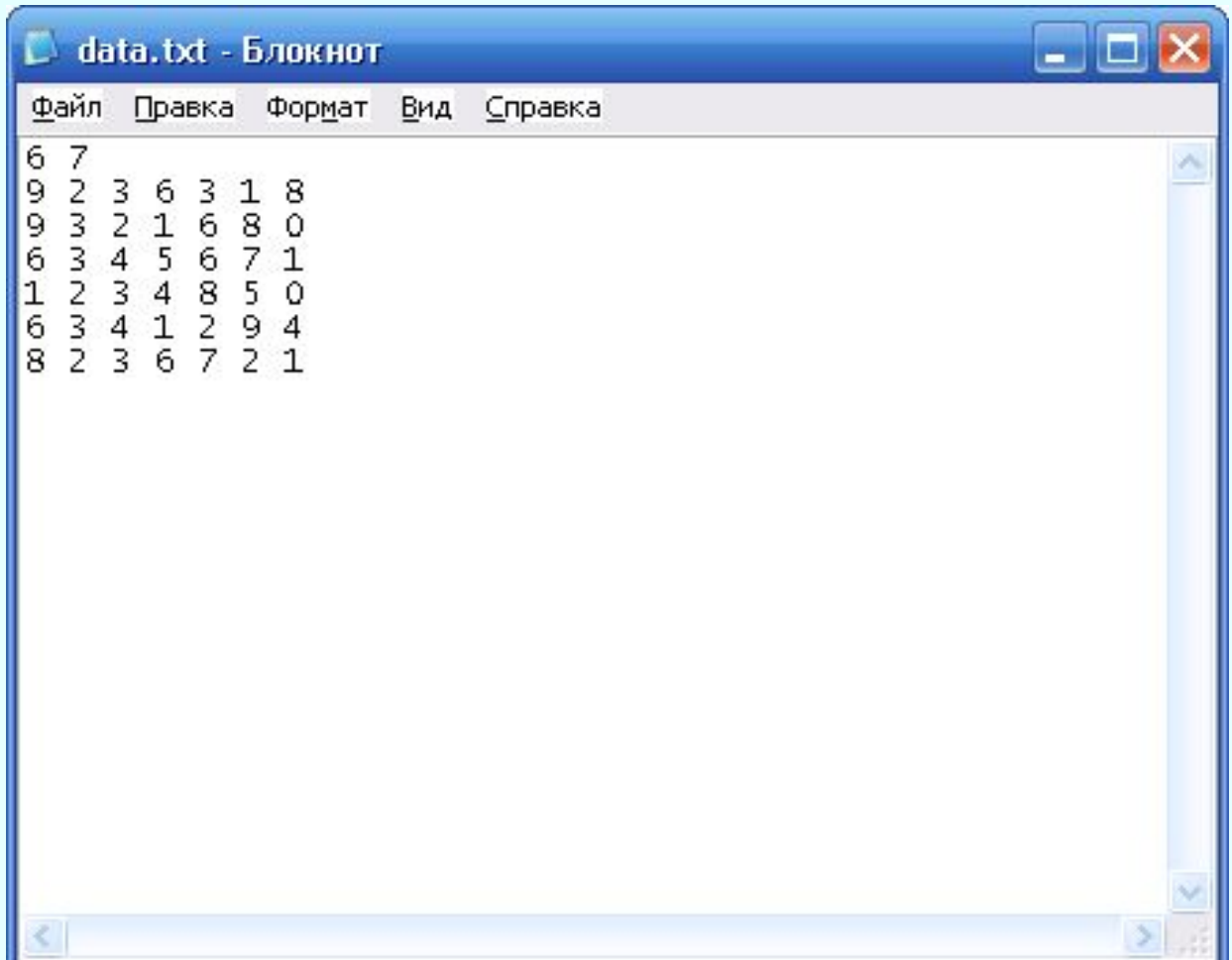

Пример 2. На первой строке в файле записана размерность целочисленной матрицы. Далее – сама матрица. Считать матрицу в память и вывести ее на экран. Данные записаны в файле data.txt.

```
int main(int argc, char *argv[])
{<br>{
    system("chcp 1251");
   FILE *f;
```

```
f = fopen("data.txt", "r");// Проверка ошибки открытия файла
if (f==NULL) \{printf("Файл не найден... /n Для окончания 
  работы нажмите любую клавишу...");
system("pause");
exit(0);
}
int n,m;
// Чтение размерности матрицы
fscanf(f,"%d",&n);
fscanf(f,"%d",&m);
int **a;
// Выделение памяти под матрицу
```

```
a = new int* [n];for(int i=0;i<n;i++)
a[i] = new int [m];
// Чтение матрицы
for(int i=0;i<n;i++)
 for(int j=0;j<m;j++)
    fscanf(f,"%d",&a[i][j]);
printf("Прочитана матрица: \n");
// Печать элементов матрицы
for( int i=0;i<n;i++) {
 for(int j=0;j<m;j++)
    printf("%5d",a[i][j]);
 printf("\langle n'' \rangle; }
system("pause");
}<br>}
```
Пример З. В текстовом файле записано произвольное количество чисел. Считать данные из файла в массив и вывести на экран.

```
int main(int argc, char *argv[])
{
  system("chcp 1251");
  FILE *f;
```

```
f = fopen("my.txt", "r");// Проверка ошибки открытия файла
if (f==NULL) \{printf("Файл не найден... /п Для окончания
  работы нажмите любую клавишу...");
system("PAUSE");
exit(0);
int n=0, y;int *a;
// пока не конец файла f
while (!feof(f))
```

```
// читать элемент и 
int z = fscanf(f,"%d",&y);
if (!z) continue;
// увеличивать счетчик.
n++;}
// После окончания цикла в переменной п хранится
// количество целых чисел, записанных в файле.
// Выделить память под массив.
a = new int [n];// Указатель чтения-записи файла передвинуть в 
// начало.
fseek(f,0,SEEK_SET);
// Читать n целых чисел из файла в массив.
for(int i=0;i<n;i++)
```

```
fscanf(f,"%d",&a[i]);
printf("Прочитан массив: \n");
for(int i=0;i<n;i++)
    printf("%5d",a[i]);
print(f''\n)\);
system("PAUSE");
}<br>}
```
### Изменение текстового файла

Пример 4. В текстовом файле расположен произвольный текст. Не считывая весь текст в память изменить все первые буквы слов на прописные.

int main(int argc, char  $*$ argv[]) {<br>{ // Откроем файл для чтения с дополнением. // Символ окончания файла в этом случае // автоматически удаляется. FILE  $*f = fopen("text.txt", "r+");$ 

```
FILE *f1 = fopen("text.txt", "r+");if (f==NULL) \{printf("Файл не найден. \n");
  system("PAUSE");
  return EXIT_SUCCESS;
}<br>}
char word[100];
long pos1;
// Организуем бесконечный цикл для 
 чтения файла.
```
## while  $(1)$   $\{$

- // Если чтение прошло неуспешно, значит достигнут конец
- // файла,
- // в этом случае нужно закончить выполнение цикла
	- if ( fscanf(f,"%s", word)!=1) break;
- // В переменную pos1 получить текущую // позицию указателя чтения-записи.

$$
pos1 = ftell(f);
$$

// Установить указатель на позицию, с которой было

// считано слово.

```
fseek(f1,pos1-strlen(word),SEEK_SET);
word[0] = tower(word[0]);
printf(" %s\n",word);
// Записать в файл измененное слово.
 fprintf(f1,"%s",word);
}<br>}
fclose(f1);
// Вывод измененного файла на экран
fseek(f,0,SEEK_SET);
while (1) \{
```

```
if ( fscanf(f,"%s", word)!=1) break;
     puts(word);
 }
fclose(f); 
   system("PAUSE");
    return EXIT_SUCCESS;
}
```